Государственное бюджетное профессиональное образовательное учреждение «Кунгурский сельскохозяйственный колледж»

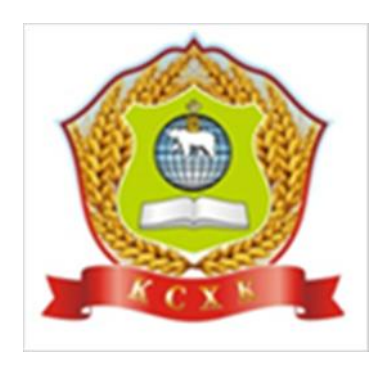

# **РАБОЧАЯ ПРОГРАММА УЧЕБНОЙ ДИСЦИПЛИНЫ**

ОП.06 Информационные технологии в профессиональной деятельности

по профессии 35.01.13 Тракторист машинист сельскохозяйственного производства

Рассмотрено на заседании методической крмиссии Сэциально-гуманитарных дисциплин «30 «августа 2021 г. Предвидатель МК О.Б.Тихонова

Утверждаю:

Зам. директора Л.И Петрона

Рабочая программа учебной дисциплины ОП.06 Информационные технологии разработана на основе Федерального государственного образовательного стандарта по профессии среднего профессионального образования 35.01.13 Тракторист машинист сельскохозяйственного производства - рекомендациям по организации получения среднего общего образования в пределах освоения образовательных программ среднего профессионального образования на базе основного общего образования с учетом требований федеральных государственных образовательных стандартов и получаемой профессии среднего профессионального образования 35.01.13 Тракторист машинист - сельскохозяйственного производства (приказ Министерства образования и науки от 20 августа 2013 г. № 740).

#### Организация-разработчик: **государственное бюджетное профессиональное образовательное учреждение «Кунгурский сельскохозяйственный колледж»**

Составитель: Завьялова Н.Ю., преподаватель

### **СОДЕРЖАНИЕ**

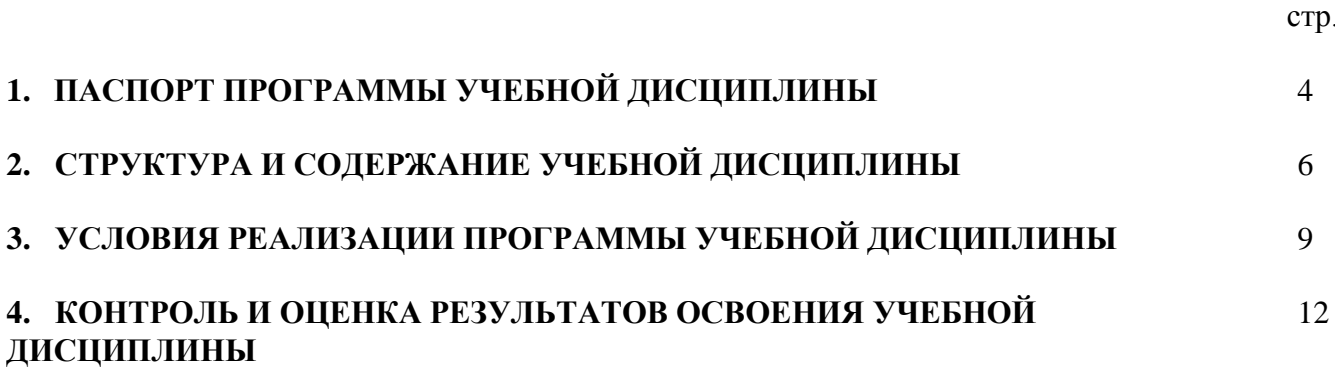

### **1. ПАСПОРТ ПРОГРАММЫ УЧЕБНОЙ ДИСЦИПЛИНЫ**

#### **ОП.05 ИНФОРМАЦИОННЫЕ ТЕХНОЛОГИИ В ПРОФЕССИОНАЛЬНОЙ ДЕЯТЕЛЬНОСТИ**

#### **1.1. Область применения учебной программы**

Рабочая программа общепрофессиональной учебной дисциплины ОП.05 Информационные технологии в профессиональной деятельности разработана на основе Федерального государственного образовательного стандарта по профессии среднего профессионального образования 35.01.13Тракторист машинист сельскохозяйственного производства (приказ Министерства образования и науки от 20 августа 2013 г. № 740).

**1.2. Место учебной дисциплины в структуре основной образовательной программы:** дисциплина входит в цикл общепрофессиональных учебных дисциплин.

#### **1.3. Цели и задачи учебной дисциплины - требования к результатам освоения учебной дисциплины:**

Целью изучения дисциплины является усвоение студентами знаний, умений и практических навыков, необходимых для использования информационных технологий в профессиональной деятельности.

Задачи дисциплины:

- освоить пакеты компьютерных программ;

- обеспечить безопасность информационных систем;

- применять библиотеки данных компьютерных программ в профессиональной деятельности.

В результате освоения дисциплины обучающийся должен

**уметь:**

- использовать технологии сбора, размещения, хранения, накопления, преобразования и передачи данных в профессионально ориентированных системах;

- использовать в профессиональной деятельности различные виды программного обеспечения, в том числе специального;

- применять компьютерные и телекоммуникационные средства.

**знать:**

- основные понятия автоматизированной обработки информации;

- общий состав и структуру персональных компьютеров и вычислительных систем;

- состав, функции и возможности использования информационных и телекоммуникационных технологий в профессиональной деятельности;

- методы и средства сбора, обработки, хранения, передачи и накопления информации;

- базовые системные программные продукты и пакеты прикладных программ в

- основные методы и приёмы обеспечения информационной безопасности.

### **1.4. Рекомендуемое количество часов на освоение программы учебной дисциплины:**

максимальная учебная нагрузка обучающихся составляет — 63 часов, из них: обязательной аудиторной нагрузки обучающихся - 42 часов самостоятельной работы обучающихся 21 часов.

# **2. СТРУКТУРА И СОДЕРЖАНИЕ УЧЕБНОЙ ДИСЦИПЛИНЫ**

### **2.1. Объем учебной дисциплины и виды учебной работы**

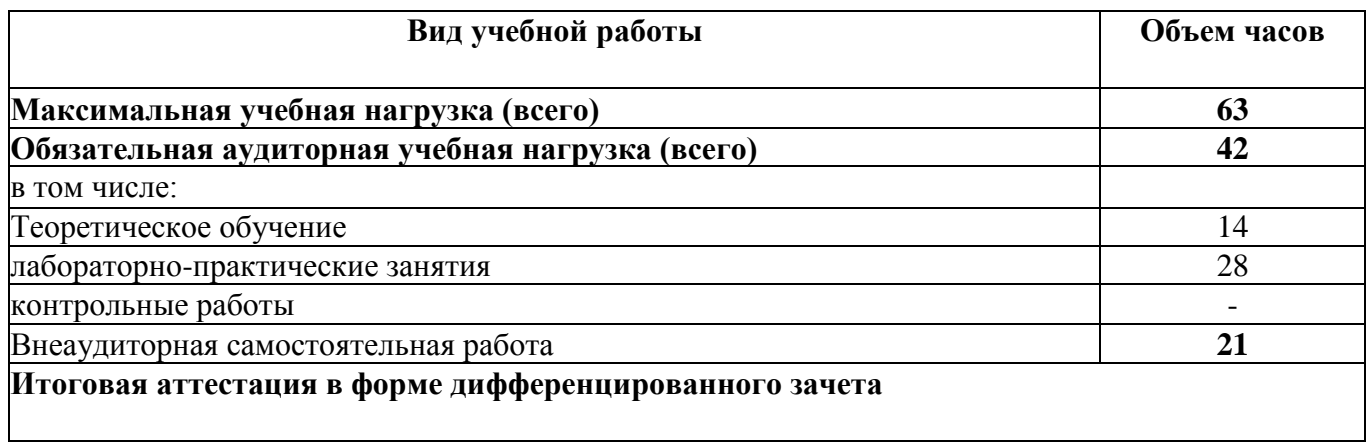

## 2.2. Тематический план и содержание учебной дисциплины ОП.06 Информационные технологии в профессиональной деятельности

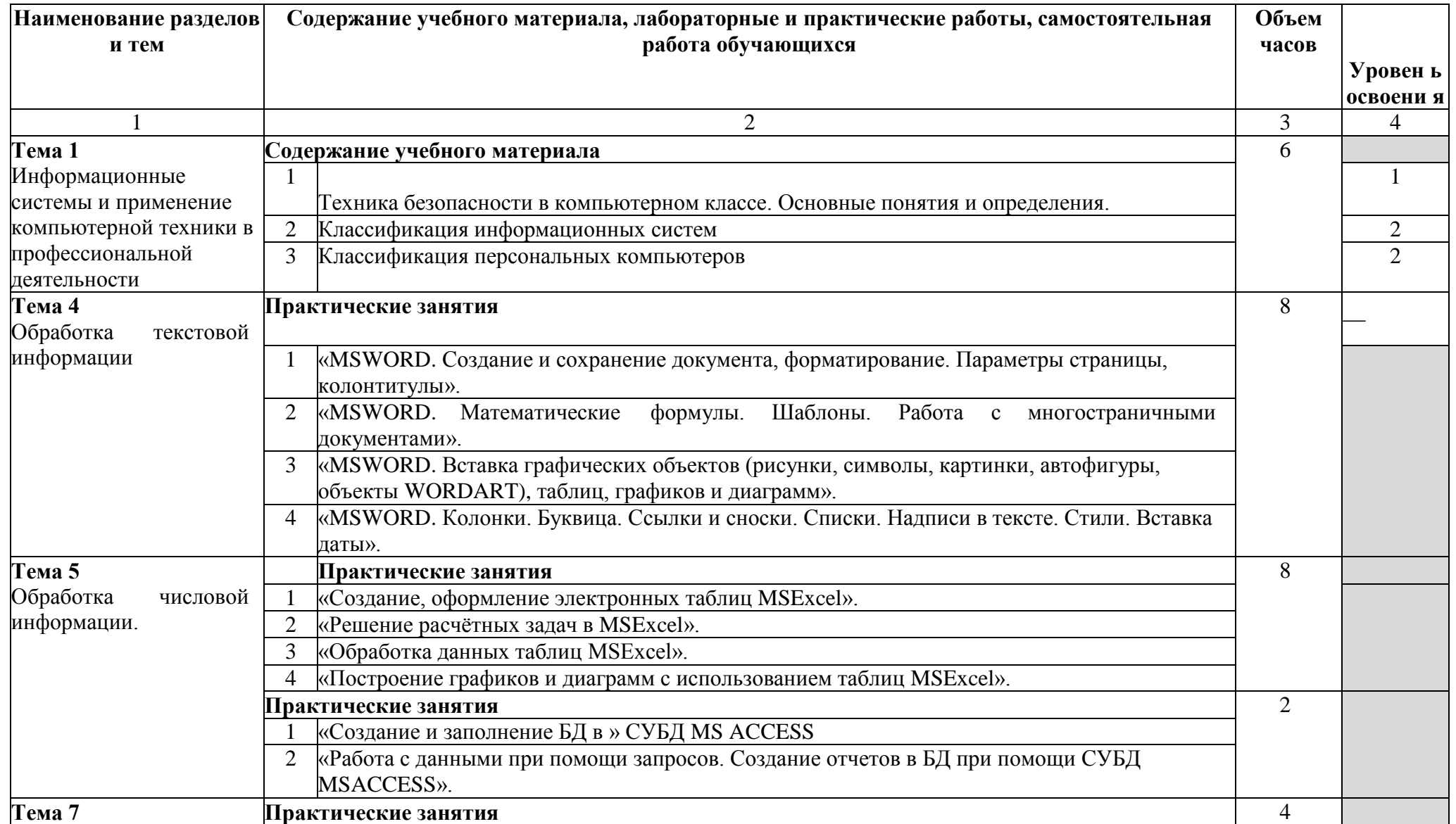

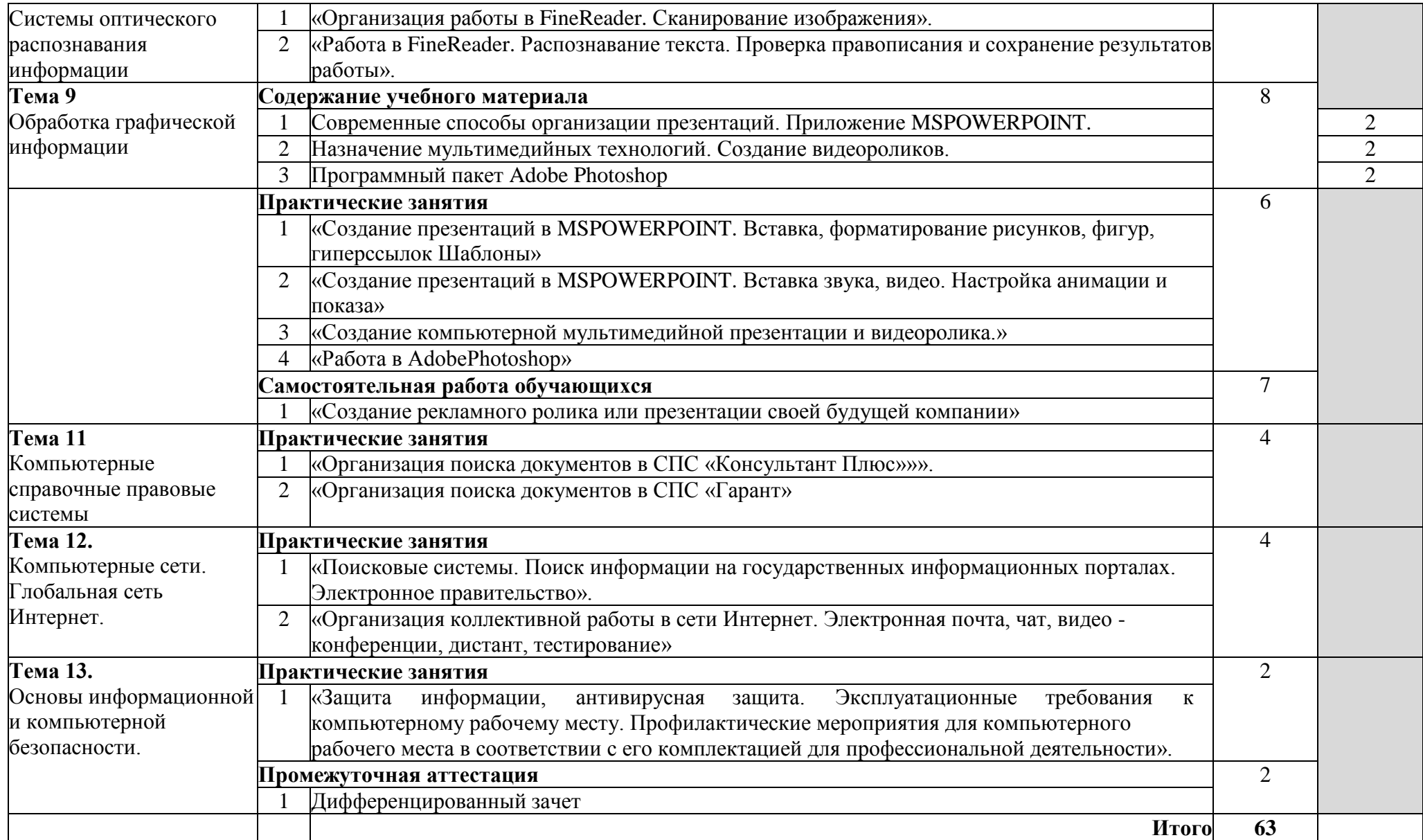

# **3. УСЛОВИЯ РЕАЛИЗАЦИИ УЧЕБНОЙ ДИСЦИПЛИНЫ**

#### <span id="page-8-0"></span>**3.1. Требования к материально-техническому обеспечению**

Реализация программы дисциплины «Информационные технологии в профессиональной деятельности» предусматривает наличие в профессиональной образовательной организации учебного кабинета, в котором имеется возможность обеспечить свободный доступ в Интернет во время учебного занятия и в период внеучебной деятельности обучающихся.

**В состав учебно-методического и материально-технического обеспечения**  программы учебной дисциплины «Информационные технологии в профессиональной деятельности» входят:

- многофункциональный комплекс преподавателя;

- технические средства обучения (средства ИКТ): компьютеры (рабочие станции с CDROM (DVDROM);

- рабочее место педагога с модемом, одноранговая локальная сеть кабинета, Интернет);

- периферийное оборудование и оргтехника (принтер на рабочем месте педагога, сканер на рабочем месте педагога, копировальный аппарат, гарнитура, веб-камера, цифровой фотоаппарат, проектор и экран);

- наглядные пособия (комплекты учебных таблиц, плакаты);

- схемы;

- портреты выдающихся ученых в области информатики и информационных технологии и др.);

- компьютеры на рабочих местах с системным программным обеспечением (для операционной системы Windows или операционной системы Linux), системами программирования и прикладным программным обеспечением по каждой теме программы учебной дисциплины «Информационные технологии в профессиональной деятельности»;

- печатные и экранно-звуковые средства обучения;

- расходные материалы: бумага, копировальный аппарат, диск для записи (CD-R или CD-RW);

- учебно-практическое и учебно-лабораторное оборудование;

- модели;

- вспомогательное оборудование;

- комплект технической документации, в том числе паспорта на средства обучения, инструкции по их использованию и технике безопасности;

- библиотечный фонд.

В библиотечный фонд входят:

- учебники,

- учебно-методические комплекты (УМК), обеспечивающие освоение учебной дисциплины «Информатика», рекомендованные или допущенные для использования

в профессиональных образовательных организациях, реализующих образовательную программу среднего общего образования в пределах освоения ООП СПО на базе основного общего образования;

- энциклопедии по информатике,
- словари,
- справочники по информатике и вычислительной технике,
- научная и научно-популярная литература и др.

## **3.2. Литература**

#### **Основные источники:**

1. Информационные технологии в профессиональной деятельности: учебное пособие для студ. сред.проф. образования / Е.В. Михеева. — 8-е изд., стер. — Москва. : Издательский центр «Акакдемия», 2015. — 287 с.

2. Практикум по информационным технологиям в профессиональной деятельности: учебное пособие для студ. сред.проф. образования/ Е.В. Михеева - Москва : Издательский центр «Академия», 2015. - 256 с

#### **Дополнительные источники:**

1. Информационные те6хнологии в профессиональной деятельности / Е.В. Филимонова - Ростов на Дону, 2015. - 315 с.

2. Информатика базовый курс: Учебник / под ред. С.В. Симоновича. - СПБ : Питер, 2015. - 285 с.:

3. Компьютерный практикум по курсу «Информатика» : учеб.пособие / В.Т. Безручко. — 3-е изд., перераб. и доп. — Москва : ИД «ФОРУМ» : ИНФРА-М, 2019. — 368 с.

4. Оператор ЭВМ, практические работы / И.В. Струмпэ - Москва : Издательский центр «Академия», 2014

5. Михеева Е.В. Практикум по информатике. - ОИЦ «Академия».: 2010.

6. Сборник лабораторных работ по дисциплине «Информатика», часть 1: Методические указания / Алексеев А.П. - Москва :СОЛОН-Пр., 2016. - 262 с.

7. Сборник лабораторных работ по дисциплине «Информатика», часть 2.: Учебное пособие. Учебное пособие по дисциплине «Информатика», для студентов первого курса специальностей 10.03.01 и 10.05.02 / Алексеев А.П. - Москва :СОЛОН-Пр., 2017.

# **Интернет-ресурсы:**

1. [http://gigasize.ruMS](http://gigasize.ru/)Office 2010 Электронный видеоучебник.

2. [www.fcior.edu.ru](http://www.fcior.edu.ru/) (Федеральный центр информационно-образовательных ресурсов — ФЦИОР).

3. [www.school-collection.edu.ru](http://www.school-collection.edu.ru/) (Единая коллекция цифровых образовательных ресурсов).

4. [www.intuit.ru/studies/courses](http://www.intuit.ru/studies/courses) (Открытые интернет-курсы «Интуит» по курсу «Информатика»).

5. [www.lms.iite.unesco.org](http://www.lms.iite.unesco.org/) (Открытые электронные курсы «ИИТО ЮНЕСКО» по информационным технологиям).

6. <http://ru.iite.unesco.org/publications> (Открытая электронная библиотека «ИИТО ЮНЕСКО» по ИКТ в образовании).

7. [www.megabook.ru](http://www.megabook.ru/) (Мегаэнциклопедия Кирилла и Мефодия, разделы «Наука / Математика. Кибернетика» и «Техника / Компьютеры и Интернет»).

8. [www.ict.edu.ru](http://www.ict.edu.ru/) (портал «Информационно-коммуникационные технологии в образовании»).

9. [www.digital-edu.ru](http://www.digital-edu.ru/) (Справочник образовательных ресурсов «Портал цифрового образования»).

10. [www.window.edu.ru](http://www.window.edu.ru/) (Единое окно доступа к образовательным ресурсам Российской Федерации).

11. [www.freeschool.altlinux.ru](http://www.freeschool.altlinux.ru/) (портал Свободного программного обеспечения).

12. [www.heap.altlinux.org/issues/textbooks](http://www.heap.altlinux.org/issues/textbooks) (учебники и пособия по Linux).

13. [www.books.altlinux.ru/altlibrary/openoffice](http://www.books.altlinux.ru/altlibrary/openoffice) (электронная книга «ОpenOffice.org: Теория и практика»)

14. Федотов Н.Н. Защита информации Учебный курс HTML-версия [\(http://www.college.ru/UDP/texts\)](http://www.college.ru/UDP/texts).

15. Каталог сайтов - Мир информатики [http://jgk.ucoz.ru/dir/.](http://jgk.ucoz.ru/dir/)

- 16. [http://www.metod-kopilka.ru/page-2-1-6-10.](http://www.metod-kopilka.ru/page-2-1-6-10)
- 17. [www.edu.ru/fasi](http://www.edu.ru/fasi) Российское Образование. Федеральный портал.
- 18. Справочная информационно-правовая система «Консультант Плюс»
- 19. Справочная информационно-правовая система «Гарант»

# <span id="page-11-0"></span>4. КОНТРОЛЬ И ОЦЕНКА РЕЗУЛЬТАТОВ ОСВОЕНИЯ УЧЕБНОЙ ДИСЦИПЛИНЫ

Контроль и оценка результатов освоения учебной дисциплины осуществляется преподавателем в процессе проведения практических занятий, контрольных работ, тестирования, а также выполнения обучающимися индивидуальных заданий,

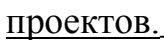

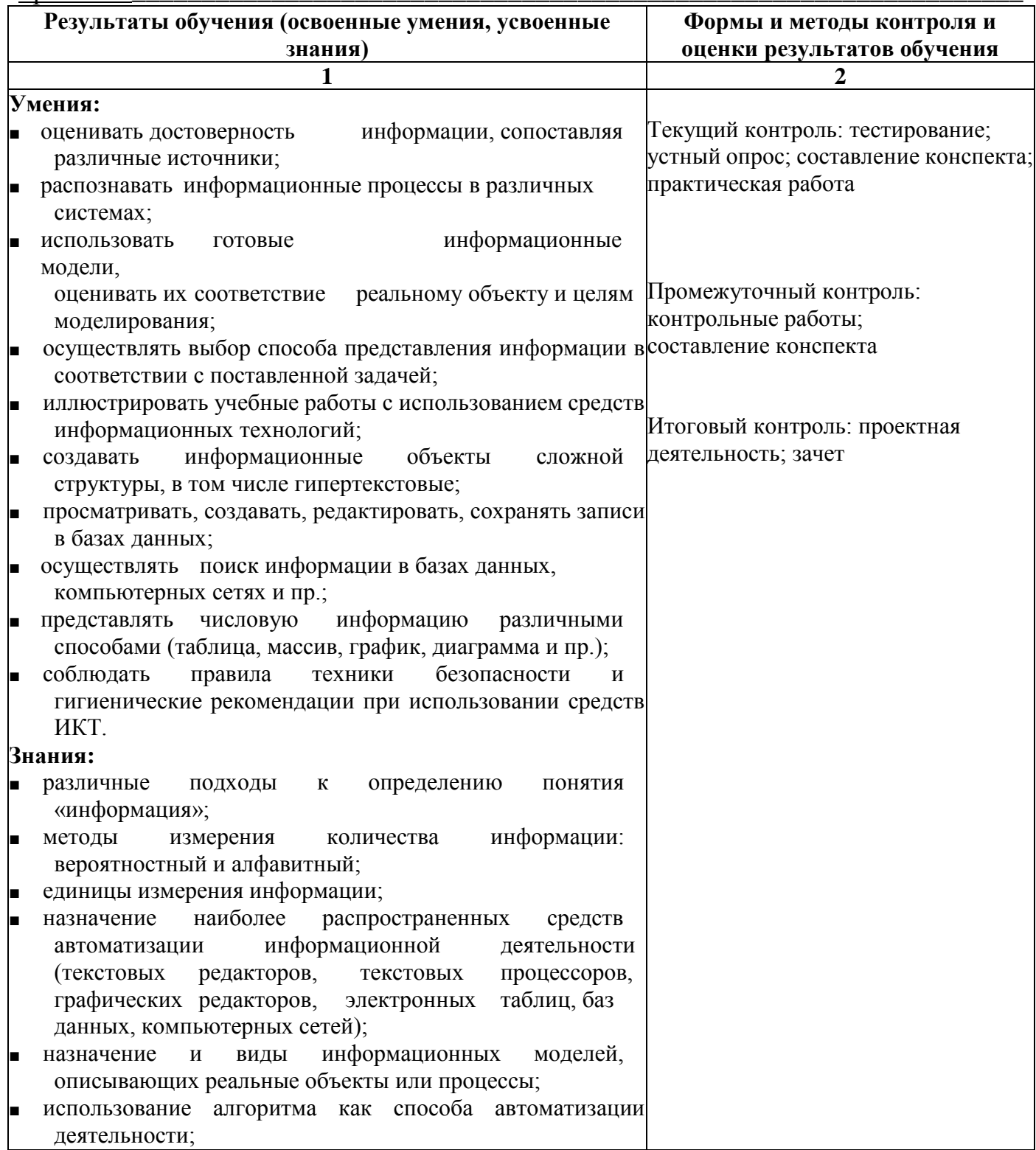